## **KENYA METHODIST UNIVERSITY END OF FIRST TRIMESTER 2007 EXAMINATIONS**

DEPARTMENT:BUSINESS ADMINISTRATIONCOURSE CODE:DPBA 020COURSE TITLE:COMPUTER APPLICATIONSTIME:2 HOURS

#### **Instructions:**

Answer ALL questions in Section A and any other TWO questions in Section B.

# Section A

### **Question One (30 Marks)**

| (i) | Define the following terms: |
|-----|-----------------------------|
|-----|-----------------------------|

- a) Computer.
- b) Network Topology

|        | c) Logic bomb.                                                                          | (3 Mks) |
|--------|-----------------------------------------------------------------------------------------|---------|
| (ii)   | Describe the key features in the First, Second and Third generations.                   | (3 Mks) |
| (iii)  | Give 2 features of Windows that distinguish it from Ms-DOS.                             | (2 Mks) |
| (iv)   | Name the company that developed Ms-Windows.                                             | (1 Mk)  |
| (v)    | What is the taskbar in Ms Windows?                                                      | (1 Mk)  |
| (vi)   | Describe any 2 accessories provided by Ms-Windows.                                      | (2 Mks) |
| (vii)  | Distinguish between relative and absolute cell references in a worksheet.               |         |
|        |                                                                                         | (2 Mks) |
| (viii) | Outline how you would select a non-contiguous range in Ms-Excel.                        |         |
|        |                                                                                         | (2 Mks) |
| (ix)   | Explain how you would copy a formula to a neighboring range of cells.                   |         |
|        |                                                                                         | (2 Mks) |
| (x)    | Write the command that will change the DOS prompt to:                                   |         |
|        | C:\Computer>                                                                            | (2 Mks) |
| (xi)   | How would you remove a read-only attribute assigned to a file in Ms-DOS?                | (2Mks)  |
| (xii)  | Describe any 2 commands in Ms-DOS.                                                      | (2 Mks) |
| (xiii) | Describe how you would convert the case of a selected text from lowercase to uppercase. | (3 Mks) |
| (xiv)  | List 2 toolbars provided in Ms-Word.                                                    | (1 Mk)  |
| (xvi)  | Give 2 features of a good Word Processor.                                               | (2 Mks) |

# Section **B**

#### **Question One (20 Marks)** Explain how you would restore an accidentally deleted document using the drag and drop feature in (i) Ms-Windows. (2 Mks)(ii) Define the following terms as used in Ms Windows: a) Shortcut. b) Desktop. (2 Mks) (iii) Explain how you would perform the following in Ms Windows: a) Move a window. b) Resize a window horizontally. (4 Mks) Give the command used to look for files or folders in Ms Windows. (iv) (2 Mks) List the 4 horizontal alignment orientations provided by Ms-Word. (v) (2 Mks) Describe how you would protect a document from unauthorized access using a password in Ms-(vi) Word. (2 Mks) (vii) Describe 2 types of graphics you can insert in Ms Word. (4 Mks) (viii) Explain how you would save an active file with a different name. (2 Mks) **Question Two (20 Marks)** (i) Explain the function of the following Windows accessories: a) Disk defragmenter. b) Disk Cleanup c) Dial up Networking. (3 Mks) (ii) Describe 2 ways in which you can explore your computer. (4 Mks) (iii) Outline how you would accomplish the following in Ms-Excel: a) Name a worksheet. b) Name a range. c) Move a sheet. (6 Mks) Explain how you would delete a row, column and cell in Ms Exel. (iv) (3 Mks) (v) Label the following diagram:

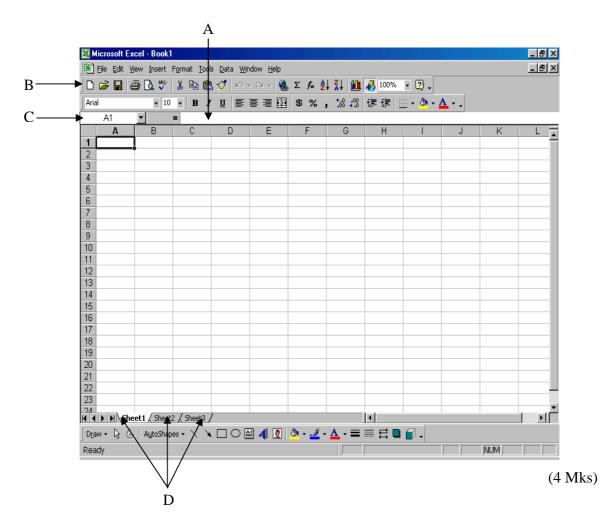

## **Question Three (20 Marks)**

- (i) Define:
- a) System Software.

|       | b) Computer Generation                                     | (2 Mks) |
|-------|------------------------------------------------------------|---------|
| (ii)  | Describe any 3 types of network topologies.                | (6 Mks) |
| (iii) | Explain how you would rename a file in Ms-Dos.             | (3 Mks) |
| (iv)  | Give two commands used to create files in Ms-Dos.          | (2 Mks) |
| (v)   | Describe the four main parts in the computer architecture. | (4 Mks) |
| (vi)  | What is the command used to do the following in Ms-DOS     |         |
|       | a) Delete a file                                           |         |
|       | b) Copy a file from one directory to another.              |         |
|       | c) View the content of a file.                             | (3 Mks) |